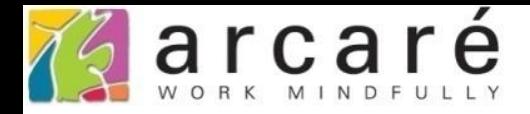

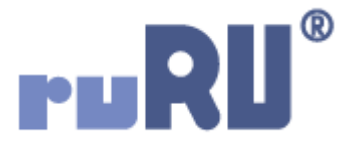

## **ruRU IDE教學課程 18-4 公用工具-啟動表單**

如如研創股份有限公司

+886 2 2596 3000

IDE: Integrated Design Environment

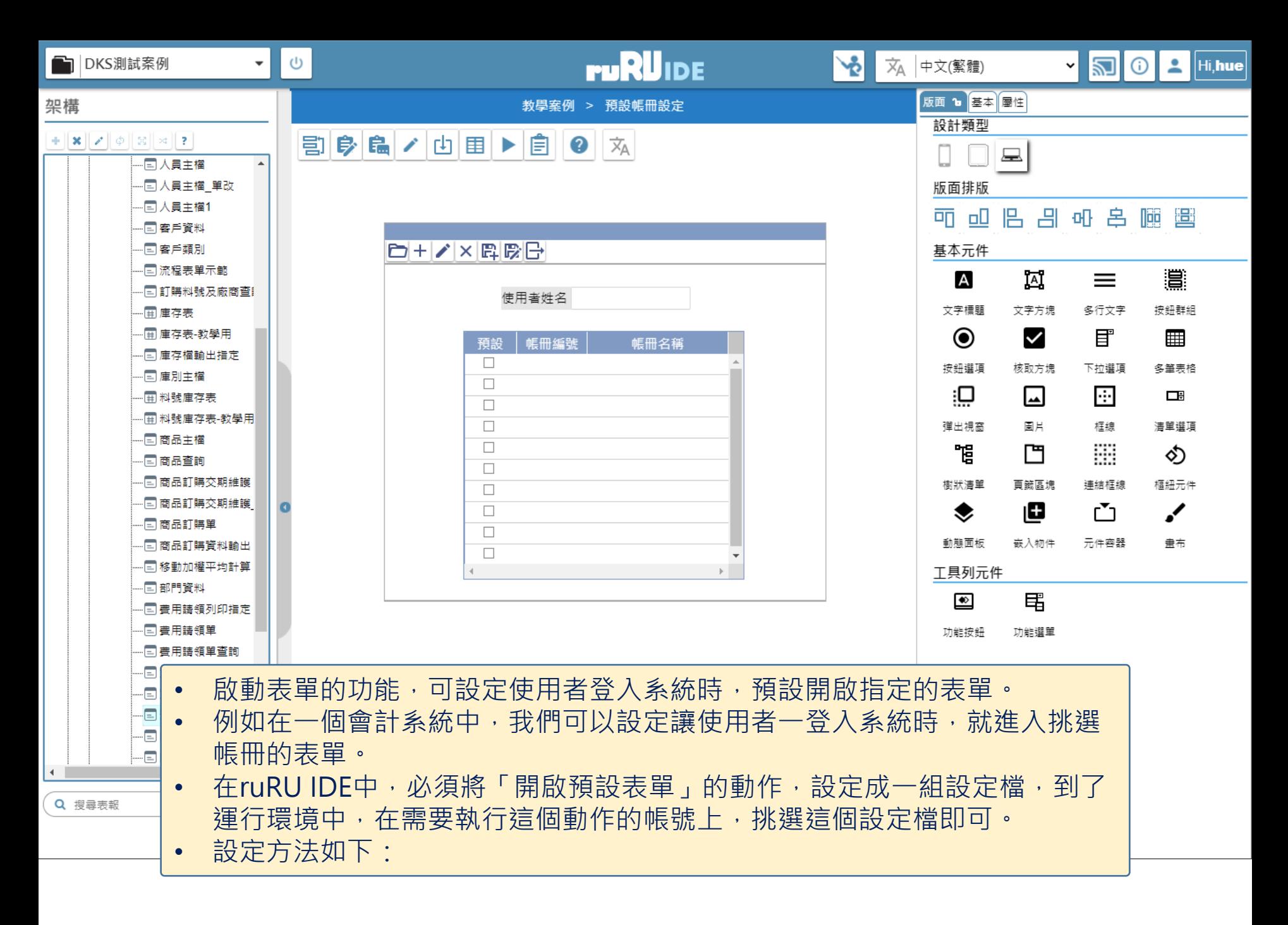

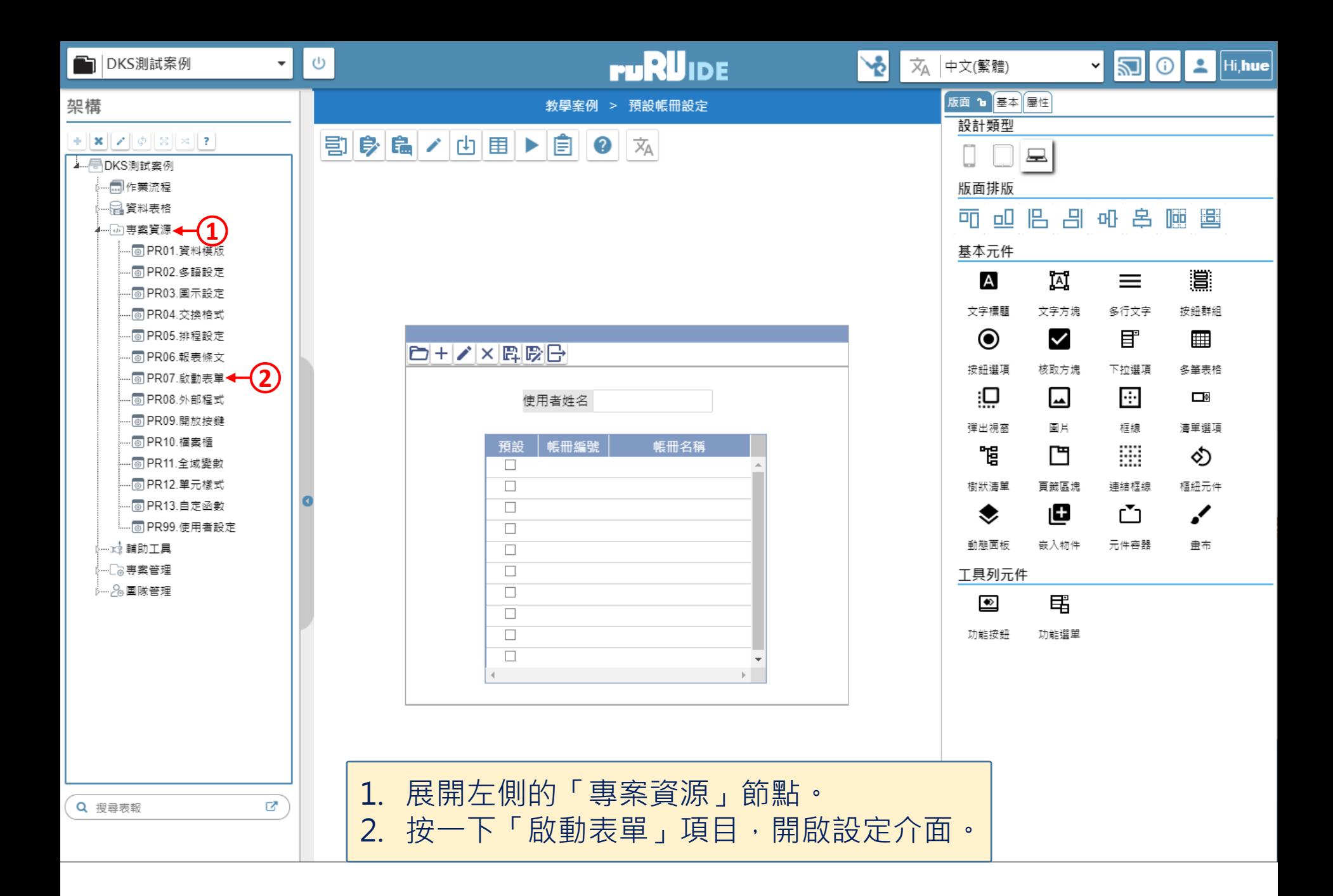

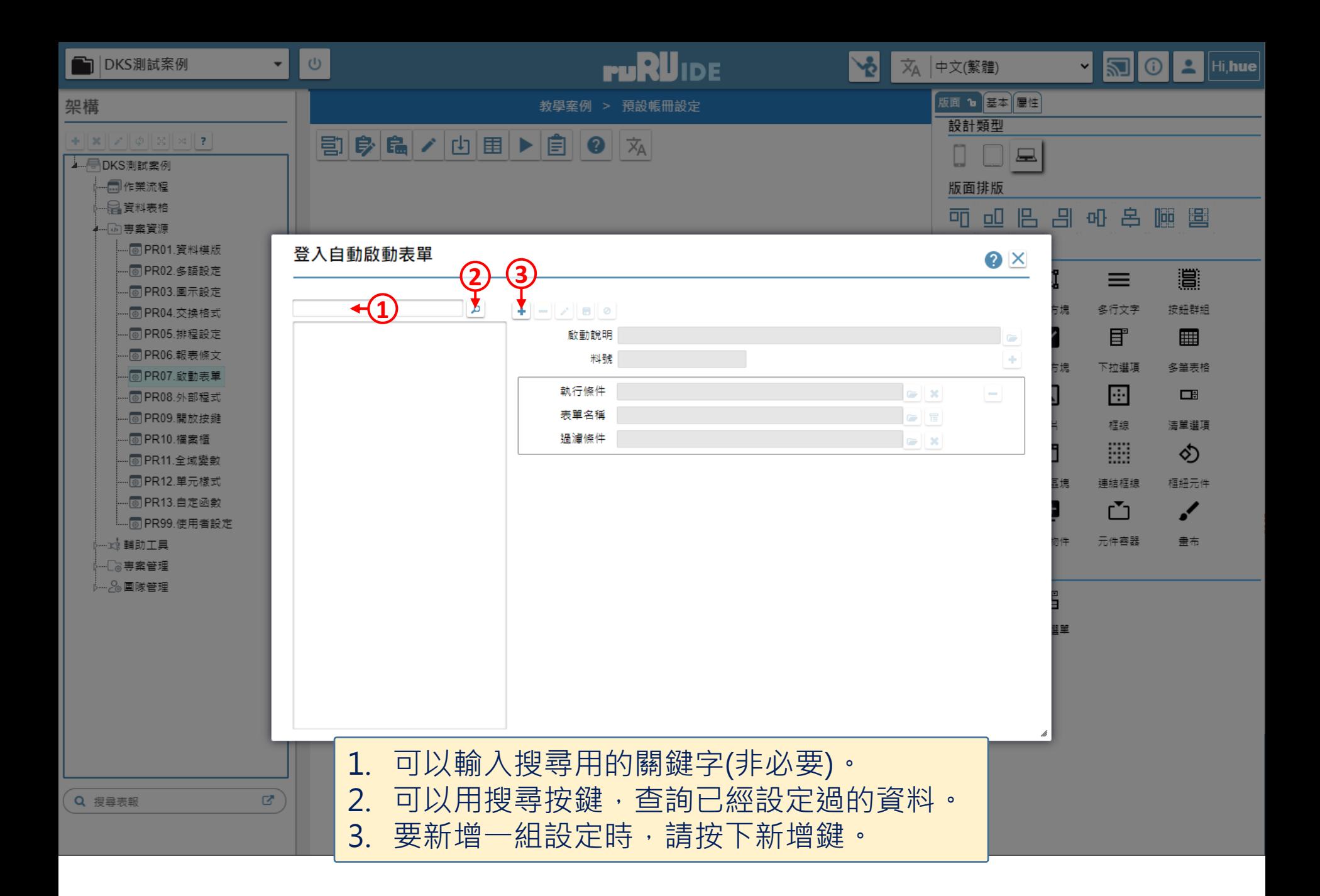

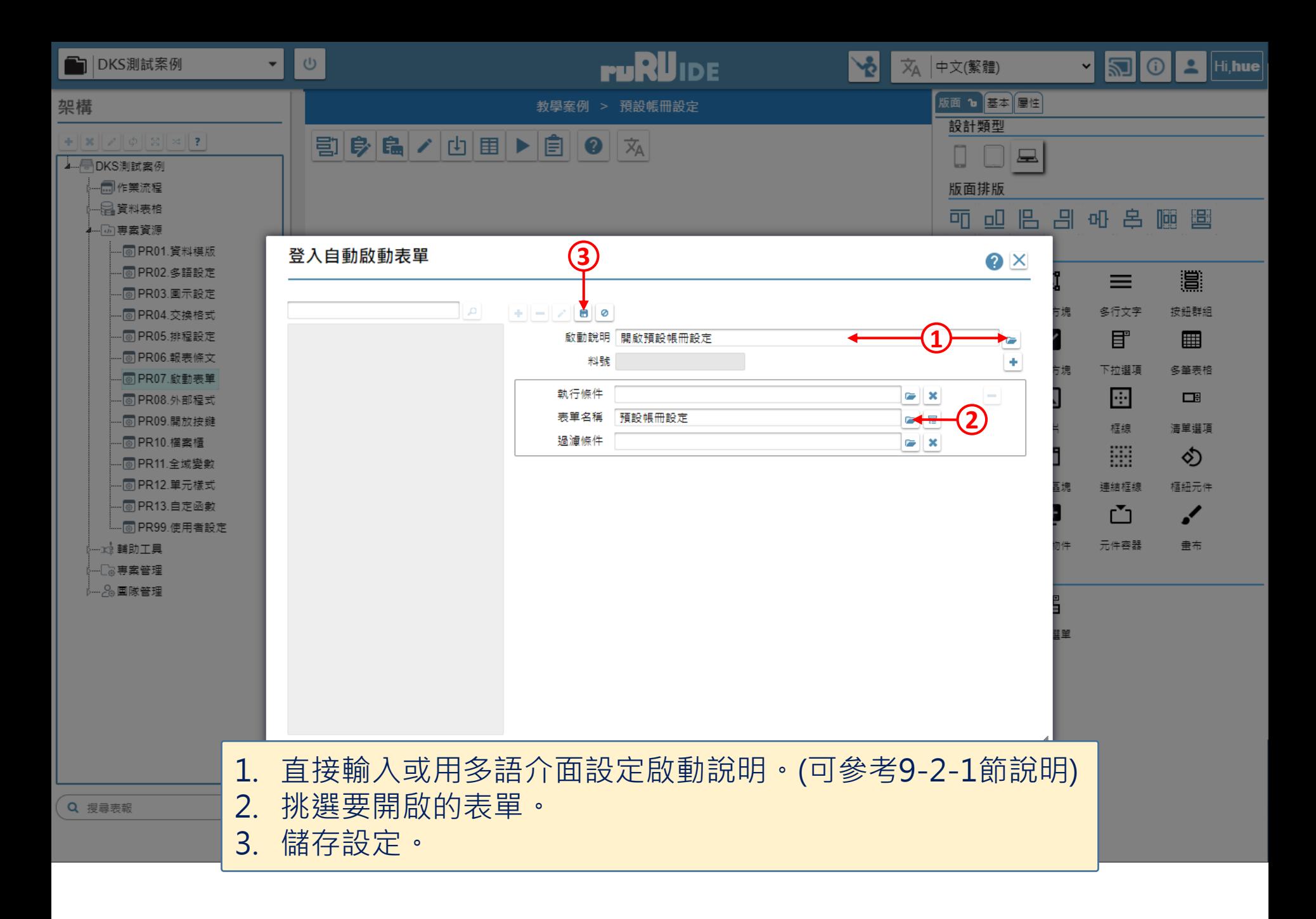

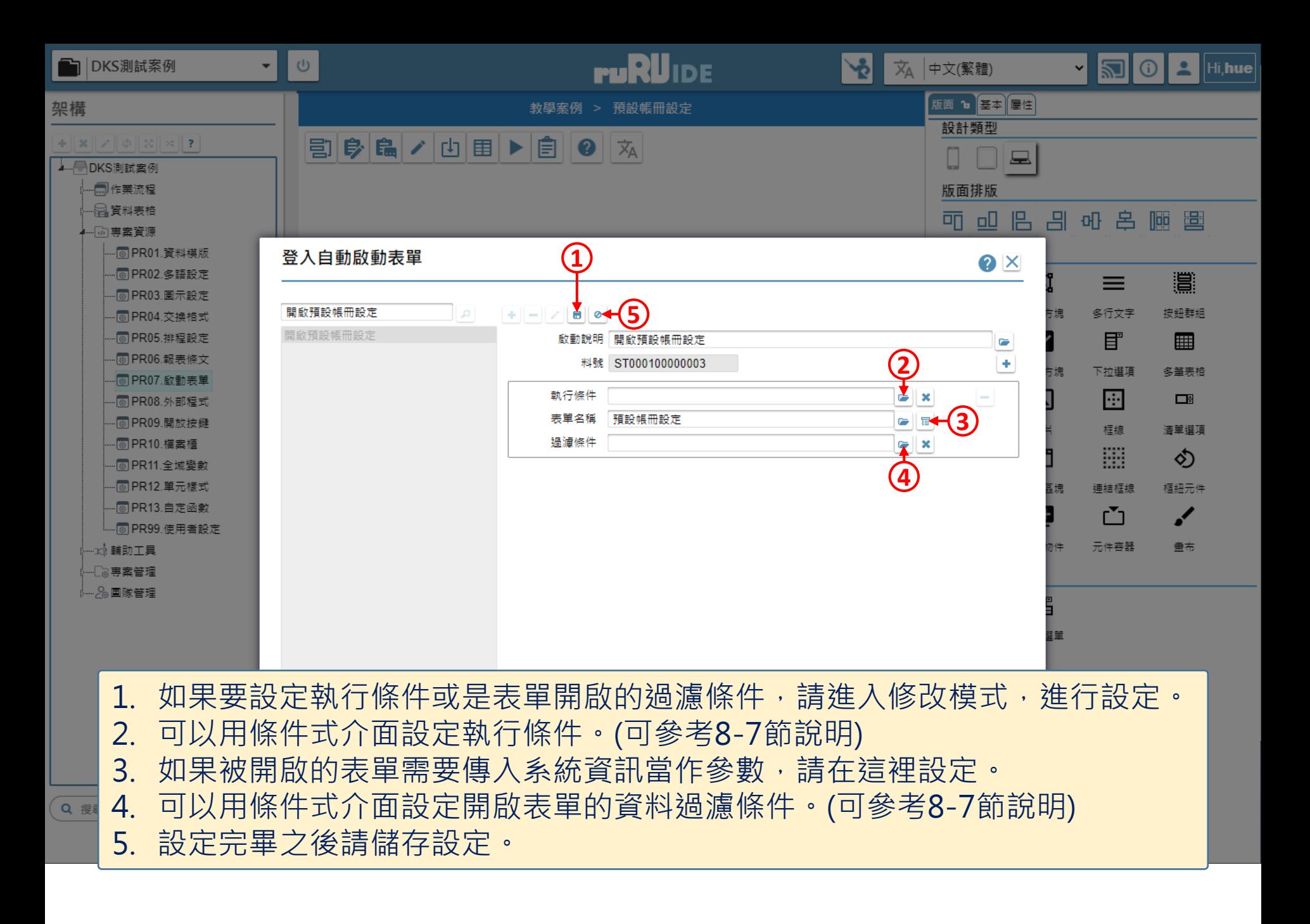

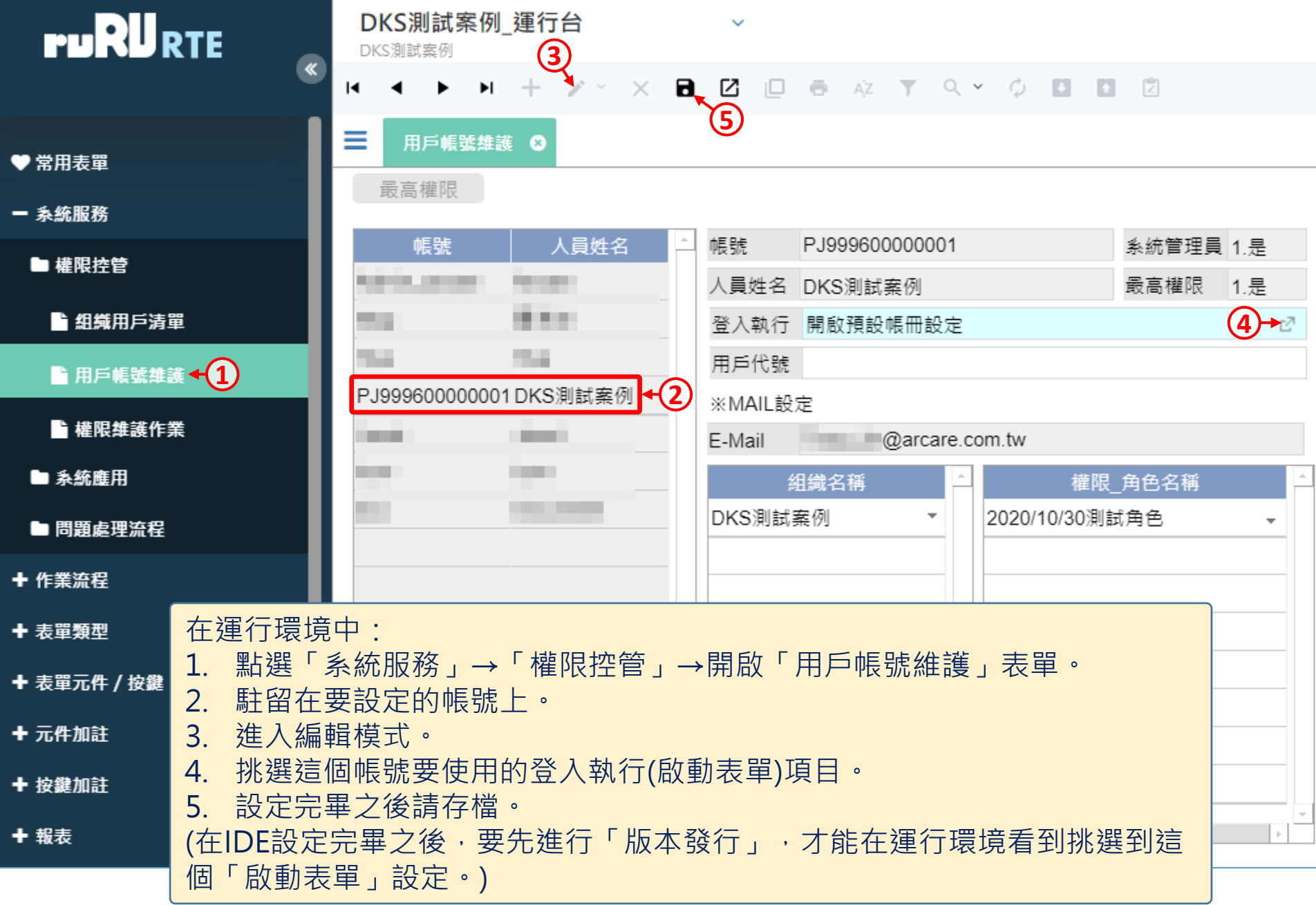